# FreeFem++ Lessons 5-8

# F. Hecht and I. Danaila

Laboratoire Jacques-Louis Lions Université Pierre et Marie Curie Paris, France

**<http://www.freefem.org><mailto:frederic.hecht@upmc.fr>**

Fields Institute, Toronto, March 2016. F. Hecht and I. Danaila

 $I = mc$ 

Lesson 5 Freefem+ $\frac{1}{2}$  Elasticity and Non Linear Problems  $1/61$ 

#### <span id="page-1-0"></span>1 [Linear Elasticity: weak formulations and programs \(Lesson 5\)](#page-1-0)

- [Non-linear problems \(Lesson 6\)](#page-15-0)
- [Mesh adaptation \(Lesson 6\)](#page-25-0)
- 4 [Incompressible Fluid Dynamics \(Lesson 7\)](#page-39-0)
- 5 [Moving boundaries/ Eigenvalue problems / Parallel computing \(Lesson 8\)](#page-52-0)

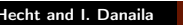

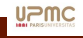

#### <span id="page-2-0"></span>[Linear Elasticity: weak formulations and programs \(Lesson 5\)](#page-1-0)

- [Linear elasticity equations](#page-2-0)
- [Static Linear Lamé equation, weak formulation](#page-4-0)
- [Representation of the Strain and Stress tensors](#page-6-0)
- Solving the static linear elasticity equation in 2d with FreeFem $++$
- [Solving the static linear elasticity equation in 3d with FreeFem++](#page-10-0)
- [Solving the time-dependent linear elasticity equation in 2d and 3d](#page-12-0)

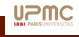

## Linear Lamé equation and Hooke's Law

Let us consider a beam and with transverse section  $\Omega$ , subject to a force f, perpendicular to the axis. The components along x and y of the displacement  $\mathbf{u}(x)$  in the section  $\Omega$  are governed by the Lamé's system of linear equations.

Remark: we do not use this equation because the associated variational form does not give the correct boundary conditions! We simply use the equilibrium between efforts and constraints:

 $-\nabla \cdot (\sigma) = \rho f$  in  $\Omega$ ,

where the constraint tensor  $\sigma(u)$  is related to deformations using the Hooke's law:

 $\sigma(\mathbf{u}) = \lambda tr(\varepsilon(\mathbf{u})) I + 2\mu \varepsilon(\mathbf{u}).$ 

 $\lambda,\mu$  are the physical Lamé coefficients and the strain tensor is  $\varepsilon(\bm{u})=\frac{1}{2}(\nabla\bm{u}+{}^t\nabla\bm{u}).$ The corresponding variational (weak) form is: ż ż

$$
\int_{\Omega} \sigma(\boldsymbol{u}) : \varepsilon(\boldsymbol{v}) \ dx - \int_{\Omega} \boldsymbol{f} \boldsymbol{v} \ dx - \int_{\partial \Omega} (\sigma(\boldsymbol{u}).\boldsymbol{n}) \ \boldsymbol{v} = 0, \qquad \boldsymbol{a} : \boldsymbol{b} = \sum_{i,j} a_{ij} b_{ij}.
$$

Finally, the variational form can be written as : ż

$$
\int_{\Omega} \lambda \nabla \cdot \boldsymbol{v} \nabla \cdot \boldsymbol{u} + 2\mu \, \varepsilon(\boldsymbol{u}) : \varepsilon(\boldsymbol{v}) \, dx - \int_{\Omega} \boldsymbol{f} \boldsymbol{v} \, dx - \int_{\partial \Omega} (\sigma(\boldsymbol{u}).\boldsymbol{n}) \, \boldsymbol{v} = 0.
$$

Fields Institute, Toronto, March 2016. F. Hecht and I. Danaila

#### <span id="page-4-0"></span>[Linear Elasticity: weak formulations and programs \(Lesson 5\)](#page-1-0)

- [Linear elasticity equations](#page-2-0)
- [Static Linear Lamé equation, weak formulation](#page-4-0)
- [Representation of the Strain and Stress tensors](#page-6-0)
- Solving the static linear elasticity equation in 2d with FreeFem $++$
- [Solving the static linear elasticity equation in 3d with FreeFem++](#page-10-0)
- [Solving the time-dependent linear elasticity equation in 2d and 3d](#page-12-0)

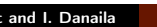

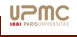

## Static Linear Lamé equations: weak formulation

Let  $\Omega \subset \mathbb{R}^d$  be a domain with a partition of  $\partial \Omega = \Gamma_d \cup \Gamma_n.$ Find  $u$ , the displacement field, such that:

 $-\nabla \sigma(u) = \rho f$  in  $\Omega$ ,  $u = 0$  on  $\Gamma_d$ ,  $\sigma(u) \cdot n = 0$  on  $\Gamma_n$ , (1)

where  $\sigma(u) = A \varepsilon(u)$ , with A a linear positive operator (symmetric  $d \times d$  matrix) corresponding to material properties. Let us denote  $V_{\bm{g}}=\{\bm{v}\in H^1(\Omega)^d/\bm{v}_{|\Gamma_d}=\bm{g}\}.$ The basic (displacement) variational formulation is: find  $u \in V_0(\Omega)$ , such that:

$$
\int_{\Omega} \varepsilon(\boldsymbol{v}) : \mathcal{A}\varepsilon(\boldsymbol{u}) = \int_{\Omega} \rho \, \boldsymbol{v} \cdot \boldsymbol{f} + \int_{\Gamma} ((\mathcal{A}\varepsilon(\boldsymbol{u})) \boldsymbol{n}) \cdot \boldsymbol{v}, \quad \forall \boldsymbol{v} \in V_0(\Omega).
$$
 (2)

The Hooke's law says that  $\mathcal{A} = \lambda I_d + 2\mu I_{d,d}$ , where  $I_d$  is the Identity  $d \times d$  matrix and  $\mathbf{1}_{d,d}$  the constant  $d \times d$  matrix filled with 1. Question: How to code this equation with FreeFem++? Remark: the contraction operator  $(:)$  exists, but its priority is low: try to avoid it!

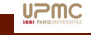

#### <span id="page-6-0"></span>[Linear Elasticity: weak formulations and programs \(Lesson 5\)](#page-1-0)

- [Linear elasticity equations](#page-2-0)
- [Static Linear Lamé equation, weak formulation](#page-4-0)
- [Representation of the Strain and Stress tensors](#page-6-0)
- Solving the static linear elasticity equation in 2d with FreeFem $++$
- [Solving the static linear elasticity equation in 3d with FreeFem++](#page-10-0)
- [Solving the time-dependent linear elasticity equation in 2d and 3d](#page-12-0)

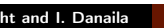

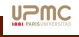

## Representation of the Strain tensor  $\varepsilon$ : the Voigt notation

```
More details on https://en.wikipedia.org/wiki/Voigt_notation
We denote by lambda = \lambda, mu = \mu, twomul = 2\lambda + \mu, and define
In 2d:
func A = [[twomul,lambda, 0. ],
         [lambda,twomul, 0, 1,
           [ 0., 0., mu ]];
```

```
macro epsV(u1,u2) \left[\frac{dx}{u1}, \frac{dy}{u2}\right], \frac{dy}{u1}+\frac{dx}{u2}(u2)] // EOM
macro div(u1,u2) ( dx(u1)+dy(u2) ) // EOM
```
In 3d:

```
func A = [[twomul,lambda,lambda, 0. , 0. , 0. ],
          [lambda,twomul,lambda, 0., 0., 0. ],
           [lambda,lambda,twomul, 0. , 0. , 0. ],
           [ 0. , 0. , 0. , mu , 0. , 0. ],
           [ 0. , 0. , 0. , 0. , mu, 0. ],
           [ 0. , 0. , 0. , 0. , 0. , mu ] ];
macro epsV(u1,u2,u3) [dx(u1), dy(u2), dz(u3),
                   dz(u2)+dy(u3), dz(u1)+dx(u3), dy(u1)+dx(u2) ] // EOM
macro div(u1, u2, u3) ( dx(u1) + dy(u2) + dz(u3) ) // EOM
```
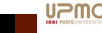

#### <span id="page-8-0"></span>[Linear Elasticity: weak formulations and programs \(Lesson 5\)](#page-1-0)

- [Linear elasticity equations](#page-2-0)
- [Static Linear Lamé equation, weak formulation](#page-4-0)
- [Representation of the Strain and Stress tensors](#page-6-0)
- Solving the static linear elasticity equation in 2d with FreeFem $++$
- Solving the static linear elasticity equation in 3d with FreeFem $++$
- [Solving the time-dependent linear elasticity equation in 2d and 3d](#page-12-0)

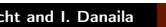

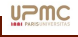

## Solving the static linear elasticity equation in 2d with FreeFem++

```
For the values of material constants, see
```
<http://www.mstrtech.com/WebPages/matexam.htm>

```
// Steel \lambda = 9.695 \; 10^{10} N/m^2.
// \mu = 7.617 \; 10^{10} N/m^2, \rho = 7700 kg/m^3.
real rho = 7700, mu = 7.617e10, lambda = 9.69e10 ;
real gravity = -9.81, twomul=2*mu+lambda; // Optimisation
cout << "lambda,mu,gravity ="<<lambda<< " " << mu << " " << gravity << endl;
The FreeFem++ code:
int[int] labs=[1,1,1,2];
mesh Th=square(50,5,[x*10,y],label=labs);
fespace Vh(Th,[P1,P1]);
Vh [u1,u2], [v1,v2],[un1,un2],[up1,up2];
solve Lame([u1, u2],[v1, v2]) = int2d(Th)( epsV(u1,u2)'*A*epsV(v1,v2))
  - int2d(Th) ( rho*gravity*v2) + on(2,u1=0,u2=0) ;
real dmax= u1[].linfty, coef= 3/dmax;
cout << " max deplacement = " << dmax << " coef " << coef << endl;
mesh Thm = change(movemesh(Th,[x+u1*coef,y+u2*coef]),fregion=1);
plot(Th, Thm, wait=1, cmm="coeff., amplitude, amplitude, and time=1, i.e.,
```
#### Run:Beam-Static-2d.edp

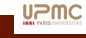

#### <span id="page-10-0"></span>[Linear Elasticity: weak formulations and programs \(Lesson 5\)](#page-1-0)

- [Linear elasticity equations](#page-2-0)
- [Static Linear Lamé equation, weak formulation](#page-4-0)
- [Representation of the Strain and Stress tensors](#page-6-0)
- Solving the static linear elasticity equation in 2d with FreeFem $++$
- Solving the static linear elasticity equation in 3d with FreeFem $++$
- [Solving the time-dependent linear elasticity equation in 2d and 3d](#page-12-0)

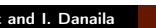

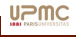

## Solving the static linear elasticity equation in 3d with FreeFem $++$

Using the same physical parameters:  $\quad \lambda = 9.695 \; 10^{10} N/m^2, \; \mu = 7.617 \; 10^{10} N/m^2,$  $\rho = 7700 kg/m^3.$ The FreeFem++ code: **int**[**int**] labs=[1,1,1,2,1,1]; **mesh3** Th=cube(50,5,5,[**x**\*10,**y**,z],**label**=labs); **fespace** Vh(Th,[P1,P1,P1]);

```
Vh [u1,u2,u3], [v1,v2,v3],[un1,un2,un3],[up1,up2,up3];
solve Lame([u1, u2, u3], [v1, v2, v3]) =
```

```
int3d(Th) ( epsV(u1,u2,u3)'*A*epsV(v1,v2,v3))
```

```
- int3d(Th) ( rho*gravity*v3)
```

```
+ on(2,u1=0,u2=0,u3=0)
```

```
;
real dmax= u1[].linfty, coef= 5/dmax;
```

```
cout << " max deplacement = " << dmax << " coef " << coef << endl;
int[int] llm=[1,3];// just to change the color of plot mesh
mesh3 Thm=movemesh(Th,[x+u1*coef,y+u2*coef,z+u3*coef],label=llm);
plot(Th,Thm, wait=1, cmm="coef amplification = "+coef);
```
#### Run:Beam-Static-3d.edp

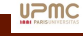

#### <span id="page-12-0"></span>[Linear Elasticity: weak formulations and programs \(Lesson 5\)](#page-1-0)

- [Linear elasticity equations](#page-2-0)
- [Static Linear Lamé equation, weak formulation](#page-4-0)
- [Representation of the Strain and Stress tensors](#page-6-0)
- Solving the static linear elasticity equation in 2d with FreeFem $++$
- [Solving the static linear elasticity equation in 3d with FreeFem++](#page-10-0)
- [Solving the time-dependent linear elasticity equation in 2d and 3d](#page-12-0)

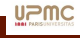

## Solving the time-dependent linear elasticity equation in 2d and 3d

The problem is (strong formulation)

$$
\rho \partial_{tt} \mathbf{u} - \nabla \cdot (\sigma(\mathbf{u})) = \rho \mathbf{f} \quad \text{in} \quad \Omega.
$$

We use a classical explicit 2nd order finite difference scheme for the time derivative:

$$
\rho \frac{u^{n+1} - 2u^n + u^{n-1}}{(\delta t)^2} - \nabla \cdot (\sigma(u^n)) = \rho f^n
$$

Let us denote by  $un = u^{n+1}$ ,  $u = u^n$ ,  $up = u^{n-1}$ ; the matrix formulation of the problem is:

$$
un = M^{-1}b
$$
,  $b = M(-up) + Au + r$ ,  $+B.C$ 

$$
\mathbf{M} \equiv \int_{\Omega} \rho \frac{\mathbf{u}.\mathbf{v}}{(\delta t)^2} + B.C, \quad \mathbf{A} \equiv \int_{\Omega} -\varepsilon(\mathbf{v}) : \mathcal{A}\varepsilon(\mathbf{u}) + 2\rho \frac{\mathbf{u}.\mathbf{v}}{(\delta t)^2}, \quad r \equiv \int_{\Omega} \rho \, g \, \mathbf{e}_3.\mathbf{v} + B.C
$$

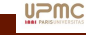

## Program for the time-dependent linear elasticity equation in 2d and 3d

```
include "Beam-Static-2d.edp"
real dt =1e-5, rhodt2= rho/dt/dt;
varf vA( [u1, u2], [v1, v2]) = \text{int2d(Th)}(-1 * \text{epsV}(u1, u2)' * A * \text{epsV}(v1, v2))+ 2*rhodt2*[u1,u2]'*[v1,v2]):
varf vM( [u1, u2], [v1, v2]) = \text{int2d(Th)}( rhodt2*[u1,u2]'*[v1,v2])
                     + on(2,u1=0,u2=0);
varf vB( [u1,u2], [v1,v2]) = int2d(Th)( rho*[0,gravity]'*[v1,v2])
                     + on (2, u1=0, u2=0):
matrix AA=vA(Vh,Vh), M=vM(Vh,Vh,solver=CG);
real(int] Rhs = vB(0, Vh);
func BB=[[-0.5, -7], [10.5, 1.4]];// for fixe bounding box of the plot ..
up1[]=u1[]=0;
for(int i=0; i<100000; ++i) {
     real[int] b = AA*u1[i; uv1[i=-uv1[i]; b += Rhs; b += M*uv1[i];un1[] = M^{\wedge} - 1 \star b:
     up1[] = ul[]; ul[] = un1[];if(i\%100==0) { cout << i << \mathbb{I} \mathbb{I} \mathbb{I} \mathbb{I} \mathbb{I} \mathbb{I} \mathbb{I} \mathbb{I} \mathbb{I} \mathbb{I} \mathbb{I} \mathbb{I} \mathbb{I} \mathbb{I} \mathbb{I} \mathbb{I} \mathbb{I} \mathbb{I} \mathbb{I} \mathbb{I} \mathbb{I}mesh Thmm =movemesh(Th,[x+u1*coef,y+u2*coef]);
```
#### Run:Beam-Vibration2d.edp Run:Beam-Vibration3d.edp

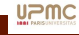

#### <span id="page-15-0"></span>[Linear Elasticity: weak formulations and programs \(Lesson 5\)](#page-1-0)

- [Non-linear problems \(Lesson 6\)](#page-15-0)
- [Mesh adaptation \(Lesson 6\)](#page-25-0)
- [Incompressible Fluid Dynamics \(Lesson 7\)](#page-39-0)
- [Moving boundaries/ Eigenvalue problems / Parallel computing \(Lesson 8\)](#page-52-0)

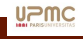

#### <span id="page-16-0"></span>2 [Non-linear problems \(Lesson 6\)](#page-15-0)

- [Algorithms for solving non-linear problems: fixed point algorithm, Newton method](#page-16-0)
- [Example of a non-linear problem: the Minimal Surface problem](#page-19-0)
- [A fixed-point method to solve the Minimal Surface problem](#page-21-0)
- [A Newton method to solve the Minimal Surface problem](#page-23-0)

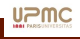

## The fixed-point algorithm

Consider the non-linear problem  $F(u, u) = 0$ , with  $F(u, u)$  affine with respect to the first variable. To find a solution, you can try the following basic method, with no guaranty of convergence:

- $\textbf{\textbackslash}$  set  $u^0$  an initial guess
- $\bullet$  do (iterations following n)
	- $\textbf{0}\ \ \text{find}\ u^{n+1},$  the solution to  $F(u^{n+1},u^{n})=0,$
	- $\quad \ \ \, \mathbf{2} \quad \text{if} (\; \left|\left| u^{n+1} u^{n} \right|\right| < \varepsilon) \; \text{break};$

The difficulty in this algorithm is to find an initial guess; sometimes this algorithm explodes. The convergence is generally slow.

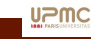

## The Newton method

<span id="page-18-0"></span>To solve  $F(u) = 0$  we can also use the Newton method (DF is the differential of F):

- $\textcolor{blue} \bullet \text{ set } u^0$ , an initial guess
- $\bullet$  do (iterations following  $n$ )
	- **0** find  $w^n$ , solution to  $DF(u^n)w^n = F(u^n)$
	- **2**  $u^{n+1} = u^n w^n$
	- $\quad \ \ \, \mathbf{9} \ \ \text{if(} \ \Vert w^n \Vert < \varepsilon \text{)}$  break;

The Optimized Newton Method:

if  $F = C + L + N$ , with C the constant, L the linear, and N the non-linear part of F. We obtain that  $DF = L + DN$  and the Newton method can be written as:  $DF(u^n)u^{n+1} = DF(u^n)u^n - F(u^n) = DN(u^n)u^n - N(u^n) - C.$ The new version of the algorithm is:

 $\bullet$  do

 $\, \bm{0} \,$  find  $u^{n+1}$  solution to  $DF(u^n)u^{n+1}$   $= DN(u^n)u^n - N(u$  $n(n) - C$  =  $DF(u^n)u^n - F(u^n)$  $\textbf{\textup{2}}$  if(  $||u^{n+1} - u^{n}|| < \varepsilon\textup{)}$  break;

The weakness of this algorithm is the need to start from an initial guess sufficiently close to a solution.

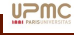

#### <span id="page-19-0"></span>2 [Non-linear problems \(Lesson 6\)](#page-15-0)

- [Algorithms for solving non-linear problems: fixed point algorithm, Newton method](#page-16-0)
- [Example of a non-linear problem: the Minimal Surface problem](#page-19-0)
- [A fixed-point method to solve the Minimal Surface problem](#page-21-0)
- [A Newton method to solve the Minimal Surface problem](#page-23-0)

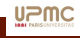

## Example of a non-linear problem: the Minimal Surface problem

Let us solve the following geometrical problem: Find a function  $u : \Omega \mapsto \mathbb{R}$ , where u is given on  $\Gamma = \partial \Omega$ , (i.e.  $u_{\Gamma} = g$ ) such as the area of the surface S, parametrized by  $(x, y) \in \Omega \mapsto (x, y, u(x, y))$  is minimal.

The mathematical formulation of the problem is:

$$
\arg\min J(u) = \int_{\Omega} \left\| \begin{pmatrix} 1 \\ 0 \\ \partial_x u \end{pmatrix} \times \begin{pmatrix} 0 \\ 1 \\ \partial_y u \end{pmatrix} \right\| d\Omega = \int_{\Omega} \sqrt{1 + (\partial_x u)^2 + (\partial_y u)^2} d\Omega.
$$

The Euler-Lagrange equation associated to the minimization of  $J(u)$  is:

$$
\forall v/v_{|\Gamma} = 0 \quad : \quad DJ(u)v = \int_{\Omega} \frac{(\partial_x v \partial_x u + \partial_y v \partial_y u)}{\sqrt{1 + (\partial_x u)^2 + (\partial_y u)^2}} d\Omega = 0.
$$

We consider the case:  $\Omega =]0, \pi[^2$  and  $g(x,y) = \cos(nx)\cos(ny)$ ,  $n = 1$  (simplest problem) and  $n = 2$  or 4 (harder to solve). We shall use the fixed-point algorithm and the Newton method.

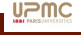

#### <span id="page-21-0"></span>2 [Non-linear problems \(Lesson 6\)](#page-15-0)

- [Algorithms for solving non-linear problems: fixed point algorithm, Newton method](#page-16-0)
- [Example of a non-linear problem: the Minimal Surface problem](#page-19-0)

#### [A fixed-point method to solve the Minimal Surface problem](#page-21-0)

[A Newton method to solve the Minimal Surface problem](#page-23-0)

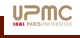

## A fixed-point method to solve the Minimal Surface problem

```
int nn=100, n=4; // n= 1, 2, 4
int[int] l1=[1,1,1,1];
mesh Th= square(nn,nn,[x*pi,y*pi],label=l1);
func \alpha = \cos(n \times x) \times \cos(n \times y):
fespace Vh(Th, P1);
Vh un,u,v;
for(int, i=0; i < 1000; +i)
   verbosity =0:
     solve Pb(un, v) = int2d(Th) ( (dx (un)*dx (v) + dy (un)*dy (v))\int \sqrt{2\pi} \, dx \, dx = \int \frac{dx}{u} \, du + \frac{dx}{u} \, du + \frac{dy}{u} \, du + \frac{dy}{u} \, du)+ on(1, un = \alpha);
     real J = \text{int2d}(Th) ( sqrt( 1. + (\text{dx}(un) * \text{dx}(un)) + \text{dy}(un) * \text{dy}(un))) );
     plot(un,dim=3,fill=1, wait=0);
     u[1-=un[1; 1/1] diff
     real err= u[].linfty;
     cout << "_iter_" << i << "_" << err << "_" << "_J_" << J << endl;
     if( err < 1e-6) break;
     u[]=un[]; }
```
Run:Min-Surf-FixPoint.edp

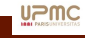

#### <span id="page-23-0"></span>2 [Non-linear problems \(Lesson 6\)](#page-15-0)

- [Algorithms for solving non-linear problems: fixed point algorithm, Newton method](#page-16-0)
- [Example of a non-linear problem: the Minimal Surface problem](#page-19-0)
- [A fixed-point method to solve the Minimal Surface problem](#page-21-0)
- [A Newton method to solve the Minimal Surface problem](#page-23-0)

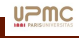

## A Newton method to solve the Minimal Surface problem

```
// macro of compute all differentiel
macro grad2(u,v) ( dx(u) * dx(v) + dy(u) * dy(v) ) //
\texttt{macro} JJ(u) sqrt( 1. + qrad2(u,u)) //
macro dJJ(u,du) ( grad2(u,du) / JJ(u) ) //
macro ddJJ(u,du,ddu) ( grad2(ddu,du)/JJ(u)
                    - (grad2(u,du)*grad2(u,ddu)/JJ(u)^3)) // For Newton
fespace Vh(Th,P1);
Vh u,v,w;
// Stating point ...
solve Pb0(u,v) = int2d(Th) ( grad2(u,v) ) + on(1, u = q);
plot(u,dim=3,wait=0);
// Newton loop
for(int i=0; i< 100; ++i)
{ verbosity =0;
    solve PbTangent (w, v) = \text{int2d}(Th) ( ddJJ(u, w, v) ) - \text{int2d}(Th) ( dJJ(u, v) )
    + on (1, 2, 3, 4, w = 0):
    u[] - = w[;
    real J = int2d(Th) ( JJ(u) ):
    plot(u,dim=3,fill=1, wait=0,cmm=" J ="+J);
    real err= w[].linfty;
    cout << \ll "_iter_" << i << "_err ___" << err << " " << " J " << J << endl;
    if( err < 1e-6 || err >100) break; }
```
Run:Min-Surf-Newton.edp Run:Min-Surf-Newton-V2.edp Lesson 5 Freefem++, Elasticity and Non Linear Problems 25 / 61

**UPMC** 

- <span id="page-25-0"></span>1 [Linear Elasticity: weak formulations and programs \(Lesson 5\)](#page-1-0)
- [Non-linear problems \(Lesson 6\)](#page-15-0)
- 3 [Mesh adaptation \(Lesson 6\)](#page-25-0)
- 4 [Incompressible Fluid Dynamics \(Lesson 7\)](#page-39-0)
- 5 [Moving boundaries/ Eigenvalue problems / Parallel computing \(Lesson 8\)](#page-52-0)

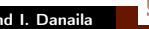

**UPMC** 

### <span id="page-26-0"></span>3 [Mesh adaptation \(Lesson 6\)](#page-25-0)

- [Metrics and Unit Mesh](#page-26-0)
- [Metrics and norms](#page-30-0)
- [Solving the 2d Poisson equation using mesh adaptation](#page-32-0)
- [Solving the 3d Poisson equation using mesh adaptation](#page-35-0)
- [A Newton method with mesh adaptation for the Minimal Surface problem](#page-37-0)

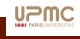

## Mesh adaptivity: Metrics and Unit Mesh

In Euclidean geometry the length  $|\gamma|$  of a curve  $\gamma$  of  $\mathbb{R}^d$  parametrized by  $\gamma(t)_{t=0..1}$  is

$$
|\gamma| = \int_0^1 \sqrt{<\gamma'(t), \gamma'(t)>} dt
$$

We introduce the metric  $\mathcal{M}(x)$  as a field of  $d \times d$  symmetric positive definite matrices, and the length  $\ell$  of  $\Gamma$  w.r.t  $\mathcal M$  is:

$$
\ell = \int_0^1 \sqrt{\langle \gamma'(t), \mathcal{M}(\gamma(t))\gamma'(t) \rangle} dt
$$

The key-idea is to construct a mesh for which the lengths of the edges are close to 1, accordingly to  $M$ .

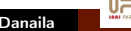

For a metric M, the unit ball  $\beta$ M (obtained by plotting the maximum mesh size in all directions), is a ellipse.

If you we have two unknowns u and v, we just compute the metrics  $\mathcal{M}_u$  and  $\mathcal{M}_v$ , find a metric  $\mathcal{M}_{uv}$ , called intersection, defined by the biggest ellipse such that:

 $\mathcal{B}(\mathcal{M}_v) \subset \mathcal{B}(\mathcal{M}_u) \cap \mathcal{B}(\mathcal{M}_v)$ 

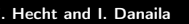

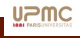

## Example of an adaptive mesh

$$
u = (10x3 + y3) + tanh(500(sin(5y) – 2x)));
$$

$$
v = (10y3 + x3) + tanh(5000(sin(5y) – 2*)));
$$

#### Run:Adapt-uv.edp

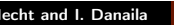

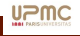

#### <span id="page-30-0"></span>3 [Mesh adaptation \(Lesson 6\)](#page-25-0)

• [Metrics and Unit Mesh](#page-26-0)

#### • [Metrics and norms](#page-30-0)

- [Solving the 2d Poisson equation using mesh adaptation](#page-32-0)
- [Solving the 3d Poisson equation using mesh adaptation](#page-35-0)
- [A Newton method with mesh adaptation for the Minimal Surface problem](#page-37-0)

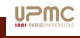

## Building the metrics from the solution  $u$

For  $P_1$  continuous Lagrange finite elements, the optimal metric norms for the interpolation error (used in the function adaptmesh in FreeFem++) are:

- $L^{\infty}$  :  $\mathcal{M} = \frac{1}{2}$  $\frac{1}{\varepsilon} |\nabla \nabla u| = \frac{1}{\varepsilon} |\mathcal{H}|$ , where  $\mathcal{H} = \nabla \nabla u$
- $L^p:\,\mathcal{M}=\frac{1}{\varepsilon} |det(\mathcal{H})|^{\frac{1}{2p+2}}\,|\mathcal{H}|,$  (result by F. Alauzet, A. Dervieux)

For the norm  $W^{1,p}$ , the optimal metric  $\mathcal{M}_{\ell}$  for the  $P_{\ell}$  Lagrange finite element is given by (with only acute triangles) (thanks to J-M. Mirebeau)

$$
\mathcal{M}_{\ell,p} = \frac{1}{\varepsilon} (det \mathcal{M}_{\ell})^{\frac{1}{\ell p + 2}} \mathcal{M}_{\ell}
$$

and (see MetricPk plugin and function )

for  $P_1\colon \mathcal{M}_1=\mathcal{H}^2$  (sub-optimal: for acute triangles, take  $\mathcal{H})$ 

• for 
$$
P_2
$$
:  $\mathcal{M}_2 = 3\sqrt{\left(\begin{array}{cc} a & b \\ b & c \end{array}\right)^2 + \left(\begin{array}{cc} b & c \\ c & a \end{array}\right)^2}$  with  
\n
$$
D^{(3)}u(x,y) = (ax^3 + 3bx^2y + 3cxy^2 + dy^3)/3!
$$

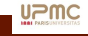

Run:adapt.edp Run:AdaptP3.edp Lesson 5 Freefem++, Elasticity and Non Linear Problems 32 / 61

#### <span id="page-32-0"></span>3 [Mesh adaptation \(Lesson 6\)](#page-25-0)

- [Metrics and Unit Mesh](#page-26-0)
- [Metrics and norms](#page-30-0)

#### • [Solving the 2d Poisson equation using mesh adaptation](#page-32-0)

- [Solving the 3d Poisson equation using mesh adaptation](#page-35-0)
- [A Newton method with mesh adaptation for the Minimal Surface problem](#page-37-0)

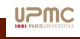

## The problem with a corner singularity (adaptivity with metrics)

The domain is a L-shaped polygon  $\Omega=]0,1[^2\backslash[\frac{1}{2},1]^2$  and the PDE is

find  $u \in H_0^1(\Omega)$  such that  $-\Delta u = 1$  in  $\Omega$ .

The solution has a singularity at the re-entrant angle and we wish to capture it numerically.

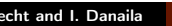

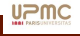

## The problem with a corner singularity (FreeFem $++$  program)

```
int[int] lab=[1,1,1,1];
\text{mesh} \text{Th} = \text{square}(6, 6, \text{label} = \text{lab});
Th=trunc(Th,x<0.5 | y<0.5, label=1);
fespace Vh(Th,P1);
Vh u,v;
real error=0.01;
problem Problem1(u,v,solver=CG,eps=1.0e-6) =
     int2d(Th) ( dx(u) * dx(v) + dy(u) * dy(v)) - int2d(Th) (v)+ on(1, u=0):
for (int i=0:i< 7:i++1)
{
   Problem1; // solving the pde problem
   plot(u,Th,wait=1);
   Th=adaptmesh(Th,u,err=error,nbvx=100000); // the adaptation with Hessian of u
  u=u:
} ;
```
#### Run:CornerLap.edp

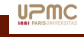

#### <span id="page-35-0"></span>3 [Mesh adaptation \(Lesson 6\)](#page-25-0)

- [Metrics and Unit Mesh](#page-26-0)
- [Metrics and norms](#page-30-0)
- [Solving the 2d Poisson equation using mesh adaptation](#page-32-0)
- [Solving the 3d Poisson equation using mesh adaptation](#page-35-0)
- [A Newton method with mesh adaptation for the Minimal Surface problem](#page-37-0)

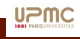

## Solving the 3d Poisson equation using mesh adaptation

```
load "msh3" load "tetgen" load "mshmet" load "medit"
int nn = 6; int[int] 11=[1,1,1,1,1,1];mesh3 Th3=trunc( cube(nn,nn,nn,label=l1)
                       ,(x<0.5)|(y < 0.5)|(z < 0.5), label=1);
fespace Vh(Th3,P1); Vh u,v,h;
macro Grad(u) [dx(u),dy(u),dz(u)] // EOM
problem Poisson(u,v, solver=CG) = int3d(Th3)( Grad(u)'*Grad(v))
          -int3d(Th3) ( 1*v ) + on(1,u=0);
real errm=1e-2;// level of error
for(int ii=0; ii<5; ii++)
{ Poisson;
  cout << "_u_min, _max_=_" << u[].min << "_"<< u[].max << endl;
  h=0. \div // for resizing h
  h[]=mshmet(Th3,u,normalization=1,aniso=0,nbregul=1,hmin=1e-3,hmax=0.3,err=errm);
  cout \langle\langle M \rangle h min, max = \langle M \rangle \langle\langle M \rangle h = \langle M \rangle = \langle M \rangle =
          << Th3.nv << " " << Th3.nt << endl;
  plot(u,wait=1);
  errm*= 0.8;// change the level of error
  Th3=tetgreconstruction(Th3,switch="raAQ",sizeofvolume=h*h*h/6.); }
Poisson;
medit("U-adap-iso-"+5,Th3,u,wait=1);
```
#### Run:Laplace-Adapt-3d.edp

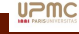

#### <span id="page-37-0"></span>3 [Mesh adaptation \(Lesson 6\)](#page-25-0)

- [Metrics and Unit Mesh](#page-26-0)
- [Metrics and norms](#page-30-0)
- [Solving the 2d Poisson equation using mesh adaptation](#page-32-0)
- [Solving the 3d Poisson equation using mesh adaptation](#page-35-0)
- [A Newton method with mesh adaptation for the Minimal Surface problem](#page-37-0)

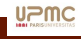

## A Newton method with mesh adaptation for the Minimal Surface problem

```
real errA=0.1;
for(int adap=0; adap<7; adap++)
{ verbosity =0;
 for(int i=0; i< 100; ++i)
   { // ALGO NEWTOW OPTIMIZE
   solve PbTangent (un, v) = int2d(Th) ( ddJJ(u, un, v) ) - int2d(Th) ( ddJJ(u, u, v) -
       dJJ(u,v) )
   + on(1,2,3,4, un = q);
   w[] = u[] -un[]; u[]=un[];real J = int2d(Th) (JJ(u)):
   plot(u,dim=3,fill=1, wait=0,cmm=" J ="+J);
   real err= w[].linfty;
   cout << "_iter_" << i << "_" << errA
       << endl;
   if( err < 1e-5) break;
   assert(err<10): }
 cout << "adaptmesh " << endl;
 Th = \alphadaptmesh(Th,u,err=errA,\alphabvx=100000,ratio = 1.5);
 plot(Th,WindowIndex=1);
 v=0;u=u; w=0; un=un; // resize
 errA = errA/2;
}
```
#### Run:Min-Surf-Newton-Adapt.edp

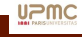

- <span id="page-39-0"></span>[Linear Elasticity: weak formulations and programs \(Lesson 5\)](#page-1-0)
- [Non-linear problems \(Lesson 6\)](#page-15-0)
- [Mesh adaptation \(Lesson 6\)](#page-25-0)
- 4 [Incompressible Fluid Dynamics \(Lesson 7\)](#page-39-0)
- 5 [Moving boundaries/ Eigenvalue problems / Parallel computing \(Lesson 8\)](#page-52-0)

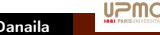

<span id="page-40-0"></span>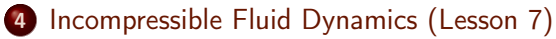

- [The stress tensor for a Newtonian fluid](#page-40-0)
- [Stokes equation: variational formulation](#page-42-0)
- [Incompressible Navier-Stokes equation: steady states](#page-45-0)

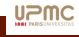

## The stress tensor for a Newtonian fluid

In the domain  $\Omega$  of  $\mathbb{R}^d$ , we denote by  $u$  the velocity field,  $p$  the pressure field and  $\mu$  the dynamic viscosity. The classical mechanical stress  $\boldsymbol{\sigma}^\star$  of the fluid is:

$$
\boldsymbol{\sigma}^{\star}(\boldsymbol{u},p) = 2\mu \mathbb{D}(\boldsymbol{u}) - p I_d, \qquad \mathbb{D}(\boldsymbol{u}) = \frac{1}{2} (\nabla \boldsymbol{u} + {}^t \nabla \boldsymbol{u})
$$
 (3)

or in the math formulation:

$$
\boldsymbol{\sigma}^{\bullet}(\boldsymbol{u},p)=\mu \nabla \boldsymbol{u}-p\,I_d\tag{4}
$$

So  $\sigma$  is one of these two stress tensors. Remark: if  $\nabla u = 0$  and  $\mu$  is constant, then  $\nabla. 2\mathbb{D}(\boldsymbol{u}) = \mu \nabla. \nabla \boldsymbol{u} + \mu \nabla. {^t \nabla \boldsymbol{u}} = \mu \nabla. \nabla \boldsymbol{u} + \mu \nabla. \nabla. \boldsymbol{u} = \mu \nabla^2 \boldsymbol{u} = \mu \Delta \boldsymbol{u}.$ 

Stokes Equation: find the velocity field  $\bm u$  and the pressure field  $p$ , satisfying :

$$
-\nabla.\boldsymbol{\sigma}(\boldsymbol{u},p) = \boldsymbol{f} \qquad (5) \n-\nabla.\boldsymbol{u} = 0 \qquad (6) \qquad \text{or} \qquad -\mu\Delta\boldsymbol{u} + \nabla p = \boldsymbol{f} \qquad (7) \n-\nabla.\boldsymbol{u} = 0 \qquad (8)
$$

where  $f$  is the density of external forces.

+ Boundary conditions that will be defined through the variational (weak) form.

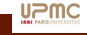

#### <span id="page-42-0"></span>4 [Incompressible Fluid Dynamics \(Lesson 7\)](#page-39-0)

- [The stress tensor for a Newtonian fluid](#page-40-0)
- [Stokes equation: variational formulation](#page-42-0)
- [Incompressible Navier-Stokes equation: steady states](#page-45-0)

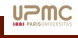

## Stokes equation: variational formulation

Mechanical variational form of the Stokes equation:

$$
\forall v, q; \quad \int_{\Omega} 2\mu \mathbb{D}(\boldsymbol{u}) : \mathbb{D}(\boldsymbol{v}) - q \nabla \boldsymbol{.} \boldsymbol{u} - p \nabla \boldsymbol{.} \boldsymbol{v} = \int_{\Omega} \boldsymbol{f} \boldsymbol{.} \boldsymbol{v} + \int_{\Gamma} {}^{t} \boldsymbol{n} \sigma^{\star}(\boldsymbol{u}, p) \boldsymbol{v}
$$

Mathematical variational form of the Stokes equation: ż ż

$$
\forall v, q; \quad \int_{\Omega} \mu \nabla \mathbf{u} : \nabla \mathbf{v} - q \nabla \mathbf{u} - p \nabla \mathbf{v} = \int_{\Omega} \mathbf{f} \cdot \mathbf{v} + \int_{\Gamma} {}^{t} \mathbf{n} \sigma^{\bullet}(\mathbf{u}, p) \mathbf{v}
$$

But remember that  ${}^t n\sigma^\bullet(\bm u,p)$  are boundary density forces  $\bm f_{\Gamma}$  and not  ${}^t n\sigma^\star(\bm u,p).$ 

If the B.C. is  $u = u_{\Gamma}$  for all boundaries, then the two formulations are identical. The pressure p is defined up to an additive constant and the weak formulation can use a small regularization (to remove the problem of the additive constant and impose a zero mean value for the pressure).

$$
\forall \mathbf{v} \in (H_0^1)^d, q \in L^2; \quad \int_{\Omega} \mu \nabla \mathbf{u} : \nabla \mathbf{v} - q \nabla \mathbf{u} - p \nabla \mathbf{v} - \varepsilon p q = \int_{\Omega} \mathbf{f} \mathbf{v}
$$

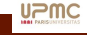

## Solving the Stokes equation with  $FreeFem++$ : the entrained cavity flow

```
int nn=10;
mesh Th=square(nn,nn);
macro grad(u) [dx(u),dy(u)] //
macro Grad(u1,u2) [grad(u1),grad(u2)] //
macro D(u1, u2) [ \left[\frac{dx}{u1}, \frac{dy}{u1} + dx{(u2)} \cdot \ldots \cdot 5\right] , \left[\frac{dy}{u1} + dx{(u2)} \cdot \ldots \cdot 5, dy{(u2)}\right] ] //
macro div(u1,u2) (dx(u1)+dy(u2))//
real epsp =1e-8, mu = 1;
```
Choose the correct finite-element couple for velocity and pressure: (P2,P1), (P1b,P1), (P1nc, P0), ...

**fespace** Vh(Th,P2); **fespace** Ph(Th,P1); // Taylor Hood Finite element

```
Vh u1,u2, v1,v2; Ph p,q ;
solve Stokes([u1, u2, p], [v1, v2, q]) =
int2d(Th) (mu*(Grad(u1, u2):Grad(v1, v2))- div(u1,u2)*\sigma - div(v1,v2)*\sigma -epsp*\sigma)
 + on(1,2,4,u1=0,u2=0) + on(3,u1=1,u2=0) ;
plot([u1,u2],p,wait=1);cout << " mean value pressure= " << int2d(Th)(p)/Th.area<<endl;
```
#### Run:Stokes-Cavity.edp

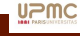

#### <span id="page-45-0"></span>4 [Incompressible Fluid Dynamics \(Lesson 7\)](#page-39-0)

- [The stress tensor for a Newtonian fluid](#page-40-0)
- [Stokes equation: variational formulation](#page-42-0)

#### • [Incompressible Navier-Stokes equation: steady states](#page-45-0)

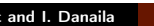

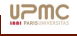

## Incompressible Navier-Stokes equation: steady states

Computing steady states of the Incompressible Navier-Stokes equation: In the domain  $\Omega$  of  $\mathbb{R}^d$ , find the velocity field  $\boldsymbol{u}$  and the pressure field  $p$ , solution to:

$$
(\boldsymbol{u}.\nabla)\boldsymbol{u}-\nabla.\boldsymbol{\sigma}(\boldsymbol{u},p) = \boldsymbol{f}, \qquad (9)
$$

$$
-\nabla \mathbf{u} = 0, \tag{10}
$$

+ Boundary conditions.

First idea: use the Optimized Newton Method (see page [19\)](#page-18-0)! the only non-linear term is  $N(u) = (u, \nabla)u$  and the differential is  $DN(u)w = (u, \nabla)w + (w, \nabla)u$ ; so, the iteration  $\ell$  of the Newton algorithm is: Find  $\bm{u}^{\ell}, p^{\ell}$  such that

$$
\forall \mathbf{v} \in (H_0^1)^d, \qquad q \in L^2;\\ \int_{\Omega} \mu(\nabla \mathbf{u}^{\ell} : \nabla \mathbf{v}) - q \nabla. \mathbf{u}^{\ell} - p^{\ell} \nabla. \mathbf{v} + \mathbf{v}.((\mathbf{u}^{\ell}. \nabla) \mathbf{u}^{\ell-1} + (\mathbf{u}^{\ell-1}. \nabla) \mathbf{u}^{\ell}) - \varepsilon p^{\ell} q\\ = \int_{\Omega} \mathbf{v}.((\mathbf{u}^{\ell-1}. \nabla) \mathbf{u}^{\ell-1}) + \mathbf{f} . \mathbf{v}
$$

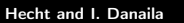

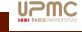

## Incompressible Navier-Stokes equation: steady states of the entrained cavity

```
real epsp =1e-8, mu = 1./Reynold , eps= 1e-5;
Vh u1=0, u2=0, u1=u2, v1, v2; Ph p, pn, q;
macro UGradW( u1, u2, w1, w2) [ [u1, u2]' *grad(w1) , [u1, u2]' *grad(w2)]//
verbosity=0;
for(int iter=0; iter<20; ++iter)
\{ / \int DF(u)un = DN(u)u - N(u) = UGradW(u1, u2, u1, u2) \}solve Tangent (\lim_{n \to \infty}, \lim_{n \to \infty}, \lim_{n \to \infty}, \lim_{n \to \infty}, \lim_{n \to \infty}int2d(Th) ( UGradW(u1,u2, un1,un2)' * [v1, v2]
               + UGradW(un1,un2, u1,u2)'*[v1,v2]
               + mu*(Grad(un1,un2):Grad(v1,v2))
             - div(un1,un2)*q - div(v1,v2)*pn -epsp*pn*q
               )
   - int2d(Th) ( UGradW(u1, u2, u1, u2)' * [v1, v2]
 + on(1,2,4,un1=0,un2=0) + on(3,un1=1,un2=0) ;
   u1[]-=un1[]; u2[]-=un2[]; p[]-=pn[]; //diff err
   real err1=u1[].linfty, err2 =u2[].linfty , errp = p[].linfty;
   cout << " iter =" <<iter << " errs= " << err1 << " "<< err2 << " " << errp <<
        endl;
   ul[]=un1[];  u2[]=un2[]; p[]=pn[];plot([u1,u2],p,wait=1,cmm=iter);
   if( err1 < eps & err2 < eps & errp < eps) break;
}
```
#### Run:Navier-Stokes-Cavity.edp

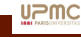

## Incompressible Navier-Stokes equation: unsteady computations

In the domain  $\Omega$  of  $\mathbb{R}^d$ , find the velocity field  $\boldsymbol{u}$  and the pressure field  $p$ , solution to:

$$
\partial_t \boldsymbol{u} + (\boldsymbol{u}.\nabla)\boldsymbol{u} - \nabla.\boldsymbol{\sigma}(\boldsymbol{u},p) = \boldsymbol{f}, \qquad (11)
$$

$$
-\nabla.\boldsymbol{u} = 0, \qquad (12)
$$

 $+$  Initial conditions  $+$  Boundary conditions.

We try to compute the classical Benchmark: Computations of Laminar Flow Around a Cylinder form, by M. Schäfer, S. Turek, F. Durst, E. Krause, R. Rannacher

[http://www.mathematik.tu-dortmund.de/lsiii/cms/papers/](http://www.mathematik.tu-dortmund.de/lsiii/cms/papers/SchaeferTurek1996.pdf)

[SchaeferTurek1996.pdf](http://www.mathematik.tu-dortmund.de/lsiii/cms/papers/SchaeferTurek1996.pdf) We compute the 2d case.

The Geometry and the physical constant are defined in file Run:2d-data-Turek-bm.edp. One of the difficulties is to obtain the correct Strouhal number of the Bénard-von Karman vortex street.

We need a high-order scheme for the time integration: we use a multi-step BDF scheme of order 1, 2 or 3: BDF1 is Euler, BDF2 is  $\partial_t \bm{u} \sim \frac{3u^{n+1}-4u^n+u^{n-1}}{2\delta t}$  and BDF3 is  $\partial_t \bm{u} \sim \frac{11u^{n+1}-18u^n+9u^{n-1}-2u^{n-2}}{6\delta t}$  $6\delta t$ 

([https://en.wikipedia.org/wiki/Backward\\_differentiation\\_formula](https://en.wikipedia.org/wiki/Backward_differentiation_formula))

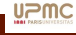

## Incompressible Navier-Stokes equation: unsteady computations (program)

```
real[int,int] BDF= [ [1,-1, 0,0],
                     [3, 12, -412, 112, 0].
                     [11./6..-18./6.. 9./6.. -2./6.1];
```
to empty the file

```
{ofstream ff(datafile); }// empty file ..
to write in a file,
```

```
drag = -\text{int1d}(\text{Th},3) ( 2*nu* ([1.,0]' *D(un1,un2) * [N.x, N.y]) - p*N.x) ;
\text{lift} = -\text{int1d(Th,3)} ( 2 \star \text{nu} \star ([0.,1.]' \starD(un1, un2) \star[N.x, N.y]) - p\starN.y) ;
TCd[itime]=Cd = ccdraq*draq;TCI[itime]=CI = ccdraq*lift;
real deltap = p(xa,ya)-p(xe,ye);cout << " Time "<< time+dt << " at " << time/ccfreq << " Cd " << Cd << " Cl "
    << Cl
     << " Delta P=" << deltap << "/ max: "<< Cdx << " " << Clx << " " << Cpx
           << endl;
ofstream ff(datafile,append);
ff << time << "," << time/ccfreq << "," << Cd << "," << Cl << ","<< deltap
   << Cdx << " " << C1x << " " << Cpx << end1;
```
#### Run:NS-Newton-Turek-bm.edp

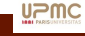

## Unsteady incompressible Navier-Stokes equation: method of characteristics

For a flow field  $u$  the total (or material) derivative is

$$
\frac{D\boldsymbol{u}}{Dt} = \frac{\partial \boldsymbol{u}}{\partial t} + (\boldsymbol{u}.\nabla)\boldsymbol{u},
$$

A correct numerical scheme used to approximate  $\frac{Du}{Dt}$  has to take into account the movement of a particle: let us denote by  $x^n$  (resp.  $x^{n+1})$  the particle position at time  $t^n$  (resp.  $t^{n+1})$ ; we can write

<span id="page-50-0"></span>
$$
\frac{D\mathbf{u}}{Dt}(x^{n+1}) \sim \frac{\mathbf{u}^{n+1}(x^{n+1}) - \mathbf{u}^n(x^n)}{\delta t}
$$

Defining the characteristic flow (passing at time t through the point  $x)$ 

$$
\begin{cases}\n\frac{\partial \mathbf{X}}{\partial \tau}(\tau, t, \mathbf{x}) = \mathbf{u}(\tau, \mathbf{X}(\tau, t, \mathbf{x})), \quad \tau \in (0, t_{max}) \\
\mathbf{X}(t, t, \mathbf{x}) = \mathbf{x},\n\end{cases}
$$
\n(13)

one can express the total derivative of any function  $\Phi(t, x)$  as

$$
\frac{D\Phi}{Dt}(t,\boldsymbol{x}) = \left(\frac{\partial\Phi}{\partial t} + \boldsymbol{u}.\nabla\Phi\right)(t,\boldsymbol{x}) = \frac{\partial}{\partial t}\left(\Phi(\tau,\boldsymbol{X}(\tau,t,\boldsymbol{x}))\right)|_{\tau=t}
$$
(14)

Fields Institute, Toronto, March 2016. F. Hecht and I. Danaila

## Method of characteristics in FreeFem++

We use the time discretization: ˆ

$$
\left(\frac{D\Phi}{Dt}\right)^{n+1}(\boldsymbol{x}) \approx \frac{\Phi^{n+1}(\boldsymbol{x}) - \Phi^n \circ \boldsymbol{X}^n(\boldsymbol{x})}{\delta t},\tag{15}
$$

with  $\bm{X}^n(\bm{x})$  a suitable approximation of  $\bm{X}(t_n, t_{n+1}, \bm{x})$ , obtained by an integration back in time of [\(13\)](#page-50-0) from  $t_{n+1}$  to  $t_n$  for each grid point x. The Galerkin characteristic method is implemented in Freefem $++$  as an operator computing  $\Phi\circ\boldsymbol{X}^n$  for given: mesh, convection velocity field and time step.

The FreeFem++ operator convect  $([u1, u2], -dt, ...)$  computes:

$$
\frac{D\boldsymbol{u}}{Dt}(x^{n+1}) \sim \frac{\boldsymbol{u}^{n+1} - \boldsymbol{u}^n \circ X^n}{\delta t}
$$

Example: solve the convection equation with given velocity  $u$ 

 $\partial_t a + (\mathbf{u}.\nabla) a = 0$ , + initial condition

**for** (**int** i=0; i< 20 ; i++) { t += dt; vo[]=v[]; v=convect([u1,u2],-dt,vo); // convect v by u1,u2, dt seconds, results in f **plot**(v,**fill**=1,wait=0,dim=3,cmm="convection: t="+t + ", min=" + v[].min + ", max=" + v[].max); } Run:convect.edp Exercise: use the characteristics method for the unsteady Navier-Stokes computation of the entrained cavity flow. Fields Institute, Toronto, March 2016. F. Hecht and I. Danaila Lesson 5 Freefem++, Elasticity and Non Linear Problems 52 / 61

- <span id="page-52-0"></span>[Linear Elasticity: weak formulations and programs \(Lesson 5\)](#page-1-0)
- [Non-linear problems \(Lesson 6\)](#page-15-0)
- [Mesh adaptation \(Lesson 6\)](#page-25-0)
- 4 [Incompressible Fluid Dynamics \(Lesson 7\)](#page-39-0)
- 5 [Moving boundaries/ Eigenvalue problems / Parallel computing \(Lesson 8\)](#page-52-0)

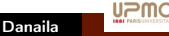

## <span id="page-53-0"></span>5 [Moving boundaries/ Eigenvalue problems / Parallel computing \(Lesson 8\)](#page-52-0)

- [A free-boundary problem: modelling the water infiltration 1/2](#page-53-0)
- [Eigenvalue problems](#page-58-0)

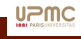

## A free-boundary problem: modelling the water infiltration

We use a simple model to study water infiltration  $=$  the process by which water on the ground surface enters the soil.

Let  $\Omega$  be a trapezoidal domain, defined in FreeFem++ by:

```
real L=10,h=2.1 h1=0.35; //Lenght, Left and Right Height
// trapeze
border a(t=0,L){x=t;y=0;}; // bas
border b(t=0,h1) {x=L; y=t;}; // droite
border f(t=L,0) {x=t; y=t*(h1-h)/L+h; }; // free surface
border d(t=h,0){x=0;y=t;}; // gauche
   int n=10;
mesh Th=buid (a(L*n)+b(h1*n)+f(sqrt(L^2+(h-h1)^2)*n)+d(h*n));
plot(Th);
```
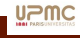

## A free-boundary problem: modelling the water infiltration 2/2

The model is: find p and  $\Omega$  such that:

$$
\begin{cases}\n-\Delta p = 0 & \text{in } \Omega \\
p = y & \text{on } \Gamma_b \\
\frac{\partial p}{\partial n} = 0 & \text{on } \Gamma_d \cup \Gamma_a \\
\frac{\partial p}{\partial n} = \frac{q}{K} n_x & \text{on } \Gamma_f\n\end{cases} (Neumann)
$$
\n
$$
p = y \text{ on } \Gamma_f \qquad (Dirichlet)
$$

where the input water flux is  $q = 0.02$ , and  $K = 0.5$ . The velocity u of the water is given by  $u = -\nabla p$ .

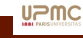

## Modelling the water infiltration: the algorithm

We use the following fixed-point method: (with bad main B.C. Run: free boundary  $PB$ . edp) Let  $k = 0, \, \Omega^k = \Omega.$  For the first step, we forget the Neumann B.C. and we solve the problem: find  $p$  in  $V = H^1(\Omega^k)$ , such as  $p = y$  on  $\Gamma_b^k$  and  $\Gamma_f^k$ , and

$$
\int_{\Omega^k} \nabla p \nabla p' = 0, \quad \forall p' \in V \text{ with } p' = 0 \text{ on } \Gamma_b^k \cup \Gamma_f^k
$$

With the residual of the Neumann boundary condition, we build a domain transformation  $\mathcal{F}(x, y) = [x, y - v(x)]$ , where v is solution to:  $v \in V$ , such than  $v = 0$ on  $\Gamma_a^k$  (bottom) and

$$
\int_{\Omega^k}\nabla v\nabla v'=\int_{\Gamma_f^k}(\frac{\partial p}{\partial n}-\frac{q}{K}n_x)v',\quad \forall v'\in V\,\,\text{with}\,\,v'=0\,\,\text{sur}\,\,\Gamma_a^k
$$

Remark: we can use the previous equation to evaluate

$$
\int_{\Gamma^k} \frac{\partial p}{\partial n} v' = -\int_{\Omega^k} \nabla p \nabla v'
$$

## Modelling the water infiltration: implementation

```
The new domain is: \Omega^{k+1} = \mathcal{F}(\Omega^k).
Warning: if is the displacement is too large we can have triangle overlapping.
```

```
Vh u,v,uu,vv;
problem Pu(u, uu, solver=CG) = int2d(Th) (dx(u) * dx(uu) + dy(u) * dy(uu))
  + on(b,f,u=y) ;
problem Pv(v, vv, \text{solve} = \text{int2d(Th)}(\text{day}(v) * d\textbf{x}(vv)) + d\textbf{y}(v) * d\textbf{y}(vv))+ on (a, y=0) + int1d(Th, f)(vv*((q/K)*N.v- (dx(u)*N.x+dv(u)*N.v)));
real errv=1;
while(\text{error}\geq 1\text{e-6}) { \text{i++}:
  Pu; Pv;
  plot(Th,u,v ,wait=0);
  erry=intld(Th,f)(v*v);
```
#### Here tricky code to take account the triangle overlapping

```
Th=movemesh(Th,[x,y-coef*v]); // calcul de la deformation
  cout \langle\langle "\n\n"\langle < " ------------ errv = " \langle\langle errv \langle "\n\n";
}
```
#### Run:freeboundary.edp

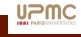

### <span id="page-58-0"></span>5 [Moving boundaries/ Eigenvalue problems / Parallel computing \(Lesson 8\)](#page-52-0)

- [A free-boundary problem: modelling the water infiltration 1/2](#page-53-0)
- **•** [Eigenvalue problems](#page-58-0)

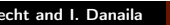

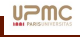

## Computing eigenvalues and eigenvectors: an example

Find the first  $\lambda, u_{\lambda}$  such as:

$$
a(u_{\lambda}, v) = \int_{\Omega} \nabla u_{\lambda} \nabla v = \lambda \int_{\Omega} u_{\lambda} v = \lambda b(u_{\lambda}, v)
$$

Boundary conditions are imposed using exact penalization: we set to  $1e30 = tqv$  the diagonal terms corresponding to locked degrees of freedom. Consequently, we impose Dirichlet boundary conditions only for the variational form of  $a$  and not for the variational form of  $b$ , because we compute eigenvalue of

$$
\frac{1}{\lambda}v = A^{-1}Bv
$$

Otherwise we can get spurious mode. FreeFem++ uses an Arpack interface:

int k=EigenValue(A,B, sym=true, value=ev, vector=eV);

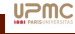

## Computing eigenvalues and eigenvectors: the program

```
real sigma = 0: // value of the shift
varf a(ul, ul) = \text{int2d}(Th) (d\mathbf{x}(ul) * d\mathbf{x}(ul) + d\mathbf{y}(ul) * d\mathbf{y}(ul) - \text{sigma} * ul *ul)+ on(1,2,3,4,u1=0) ; // Boundary condition
varf b([u1], [u2]) = int2d(Th)( u1*u2) ; // no Boundary condition
matrix A= a(Vh,Vh,solver=UMFPACK);
matrix B= b(Vh,Vh,solver=CG,eps=1e-20);
.....
for (int i=0; i < k; i++){ u1=eV[i];
  real gg = int2d(Th)(dx(u1)*dx(u1) + dv(u1)*dy(u1));real mm= int2d(Th)(u1*u1) ;
  real err = int2d(Th)(dx(u1) *dx(u1) + dy(u1) *dy(u1) - (ev[i])*u1*u1 ;
  if(abs(err) > 1e-6) nerr++:
  \textbf{if}(\textbf{abs}(ev[i] - \textbf{e}ev[i]) > 1e-1) nerr++:
  cout << " ---- " << i<< " " << ev[i] << " == " << eev[i] << " err = " << err <<
       " -- - "<<end1:
  plot (eV[i], cmm="Eigen vector "+i+" valeur =" + ev[i] ,wait=1, value=1,dim=3,
       fill=1);
}
```
Run:Lap3dEigenValue.edp Run:LapEigenValue.edp Run:free-cyl-3d.edp

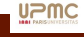